# Alprogramok, paraméterátadás

Pataki Norbert

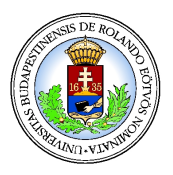

ELTE Informatikai Kar, Programozási Nyelvek és Fordítóprogramok Tanszék

October 24, 2016

<span id="page-0-0"></span> $2Q$ 

K ロ ⊁ K 伊 ⊁ K ヨ ⊁ K ヨ

# Programozási nyelvek

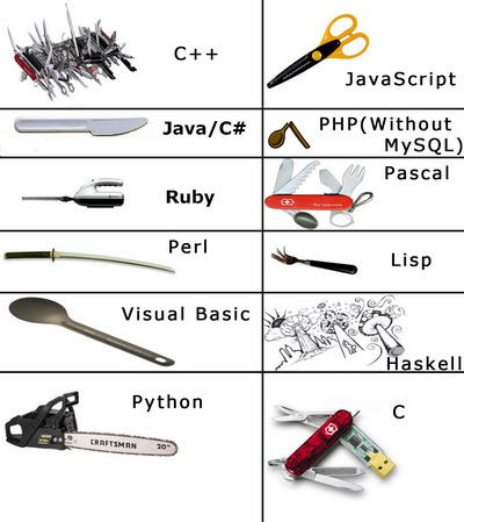

<span id="page-1-0"></span> $290$ 

メロメメ 倒 メメ きょくきょ

# Alprogramok

- Függvények, eljárások
- **Metódusok**
- **•** Korutinok
- stb.

 $2990$ 

メロメメ 倒 メメ ミメメ ミメ

# Alprogramok

- Alprogram: olyan nyelvi szerkezet, amelynek segítségével új nevet rendelhetünk egy kódrészlethez, hogy azt később, amikor csak akarjuk, egyszerűen végrehajthassuk.
- A kódrészlet végrehajtásának kezdeményezése, azaz az *alprogram meghívása* a kódrészlethez rendelt név (és esetleg paraméterek) megadásával történik.

 $\Omega$ 

K ロ ⊁ K 伊 ⊁ K ヨ ⊁ K ヨ

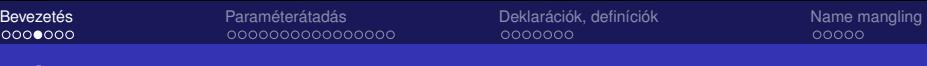

#### Példa

```
int max( int a, int b )
{
 if (a < b)
   return b;
 else
    return a;
}
...
int k = 4;
int l = 15;
int m = 7;
```
std::cout  $\leq$  max( k, max( l, m) )  $\leq$  std::endl;

4日下 ∢ 伊  $2990$ 

**[Bevezetés](#page-1-0)** [Paraméterátadás](#page-8-0) [Deklarációk, definíciók](#page-24-0) [Name mangling](#page-31-0) Name mangling

# Alprogramok előnyei

- Karbantarthatóság, újrafelhasználhatóság
- Olvashatóság: Azonosító kifejezi a funkcionalitást
- Felhasznált változók láthatóságának csökkenése
- Spagetti kódok csökkentése
- $\bullet$  Fordíthatóság, tesztelhetőség
- Könyvtárak

 $2Q$ 

K ロ ⊁ K 伊 ⊁ K ヨ ⊁ K ヨ

# Alprogramok: függvények, eljárások

- $\bullet$  A függvények: a paraméterekből kiszámolnak valamilyen információt (pl. max, sin)
- Az eljárások: a paramétereket átalakítják, nem visszaadják a megváltoztatott információt; (pl. rendezés)
- A C/C++ nem különbözteti meg a függvényeket és az eljárásokat, minden alprogram "függvény".
- **Ha nem akarunk semmilyen információt visszaadni:** void visszatérési típust adhatunk meg.
- $\bullet$  A visszatérési értéket nem kötelező eltárolni a hívó oldalon.
- Tisztaság, mellékhatás, eredmény, megfontolások

つくい

K ロ ⊁ K 何 ≯ K ヨ ⊁ K ヨ ⊁

#### Példák

```
std::cout << "Hello" << std::endl;
```

```
printf( "Hello\n" );
```

```
int strlen( const char* s )
{
```

```
const char* p = s;
 while( '\0' != *p )
  {
    ++p;}
 return p - s;
}
```
#### Max-ot tároló konténer

K ロ ▶ K @ ▶ K 할 ▶ K 할 ▶ ① 할 → ⊙ Q @

### Bevezetés

- void f( int s ); // int s: formális paraméter
- $\bullet$  f( 5 ); // 5: aktuális paraméter
- **Megfeleltetés**

<span id="page-8-0"></span>KO KARK KEK KEK E YOKA

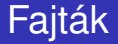

- Érték-szerint
- **Q** Cím-szerint
- Eredmény, Érték/Eredmény-szerint
- **·** Név-szerint

 $2990$ 

 $4$  ロ }  $4$   $6$  }  $4$   $\pm$  }  $4$   $\pm$  }

[Bevezetés](#page-1-0) **[Paraméterátadás](#page-8-0) [Deklarációk, definíciók](#page-24-0) [Name mangling](#page-31-0)** Name mangling

# Érték-szerinti paraméterátadás

- Az alprogram meghívásakor új lokális változó jön létre, ebbe másolódik bele az aktuális paraméter értéke
- Csak befele közvetít információt
- Költséges lehet
- Jellemző: C programozási nyelv

 $\Omega$ 

K ロ ▶ K 御 ▶ K ヨ ▶ K ヨ

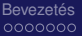

#### Példa

```
int factorial( int n )
{
  if ( 0 == n )
  {
    return 1;
  }
  else
  {
    return n * factorial(n - 1);
  }
}
```
 $\equiv$  990

[Bevezetés](#page-1-0) **[Paraméterátadás](#page-8-0) [Deklarációk, definíciók](#page-24-0) [Name mangling](#page-31-0)** Name mangling

# Cím-szerinti paraméterátadás

- Az alprogram a hívó által megadott változóval dolgozik
- Nincs másolat
- Információ iránya: kétirányú

 $2Q$ 

K ロ ⊁ K 何 ≯ K ヨ ⊁ K ヨ ⊁

# Referencia

- Álnév egy már létező tárterülethez
- Nem változhat meg, hogy minek az álneve
- $\bullet$  C<sub>++-</sub>ban nincs ..null referencia"
- **Referencia, konstans referencia**
- $\bullet$  const int& kahdeksan = 8;

 $2Q$ 

K ロ ⊁ K 伊 ⊁ K ヨ ⊁ K ヨ

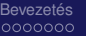

### Példa

```
void swap( int& a, int& b )
{
  int tmp = a;
  a = b;
  b = tmp;}
void swap( int a, int b )
{
  int tmp = a;
  a = b;b = tmp;}
```
 $\equiv$  990

[Bevezetés](#page-1-0) **[Paraméterátadás](#page-8-0) [Deklarációk, definíciók](#page-24-0) [Name mangling](#page-31-0)**<br>
0000000 **DODO000000000000** 00000000 0000000 000000 00000 00000

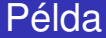

```
std::vector<int> read()
{
  std::vector<int> v;
  int i;
  while(std::cin \gg i)
  {
    v.push back( i );
  }
  return v;
}
```
 $\equiv$  990

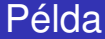

```
void read( std::vector<int>& v)
{
  int i;
  while( std::cin >> i )
  {
    v.push_back( i );
  }
}
```
 $\equiv$  990

[Bevezetés](#page-1-0) **[Paraméterátadás](#page-8-0) [Deklarációk, definíciók](#page-24-0) [Name mangling](#page-31-0)**<br>
0000000 **DODO000000000000** 0000000 0000000 000000 00000 00000

#### Példa

```
void f( int i );
void g( const int& r );
// ...
int v = 2;
f( 3 );
f(y);
f(y + 4);
g( 5 );
g( y );
q(y * 2);
```
KO KARK KEK KEK E YOKA

[Bevezetés](#page-1-0) **[Paraméterátadás](#page-8-0) [Deklarációk, definíciók](#page-24-0) [Name mangling](#page-31-0)**<br>
0000000 **DODO000000000000** 000000 000000 000000 00000 00000 00000

### C vs. C++

```
void swap( int * a, int * b)
{
  int tmp = *a;
  *a = *b; // a = b;
  *b = tmp;}
int k = 4;
int r = 7;
swap( &r, &k );
```
KO KARK KEK KEK E YOKA

[Bevezetés](#page-1-0) **[Paraméterátadás](#page-8-0) [Deklarációk, definíciók](#page-24-0) [Name mangling](#page-31-0)**<br>
0000000 **DOO000000000000000 0000**000 0000000 000000 00000 00000

### Tömbök

```
void reverse( int* p, int n )
{
  for( int i = 0; i < n / 2; ++i )
  {
    swap( \&p[i], \&p[n-1-i] );
  }
}
```
 $\equiv$   $\Omega$ 

# Eredmény-szerint

- Új lokális változó jön létre
- Az alprogram a lokális változót használja
- Aktuális paraméter egy változó
- Függvényhívás végén visszamásolja a lokális változó értékét az aktuális paraméterbe
- Érték/Eredmény-szerint: függvényhívás elején bemásolja az aktuális paraméter értékét az új lokális változóba

 $\Omega$ 

**K ロ ト K 御 ト K ヨ ト K** 

[Bevezetés](#page-1-0) **[Paraméterátadás](#page-8-0) [Deklarációk, definíciók](#page-24-0) [Name mangling](#page-31-0)**<br>
0000000 **DOO0000000000000000** 0000000 000000 000000 00000 00000

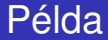

#### Ada példa:

```
procedure swap( a, b : in out Integer ) is
  tmp : Integer := a;
begin
   a := b;
   b := \text{tmp};end swap;
```
 $\equiv$  990

[Bevezetés](#page-1-0) **[Paraméterátadás](#page-8-0) [Deklarációk, definíciók](#page-24-0) [Name mangling](#page-31-0)** Name mangling

# Név-szerint paraméterátadás

- **•** Bonyolult
- Literál/konstans kifejezés: érték-szerint
- Skalár változó: cím-szerint
- **·** Kifejezés: kiértékelődik
- Fortran, Perl, Preprocesszor

 $2Q$ 

K ロ ⊁ K 伊 ⊁ K ヨ ⊁ K ヨ

[Bevezetés](#page-1-0) **[Paraméterátadás](#page-8-0) [Deklarációk, definíciók](#page-24-0) [Name mangling](#page-31-0)** Name mangling

# Preprocesszor makrók

#### Nincs paraméterátadás...

```
#define INC(i) ++i
\# \text{define } MAX(a, b) \quad ((a) < (b)) ? (b) : (a))
```

```
#define PRINT(x, n) for( int i = 0; i < n; ++i )
 std::cout << (x) << std::endl;
```

```
// ...
int i = 4:
PRINT( i, 7 );
```
イロト イ母 トイミト イミト・コー りなび

# Deklarációk, definíciók

- Több fordítási egység
- Egy fordítási egységen belül
- Egy definíció, sok deklaráció, One Definition Rule
- Deklaráció: minimális információ, ami alapján a fordítóprogram a deklarált programegység típusozását kezelni tudja az aktuális fordítási egységben
- Definíció: pontos megadása a programegységnek

<span id="page-24-0"></span>つくい

K ロ ⊁ K 伊 ⊁ K ヨ ⊁ K ヨ

### Deklarációk

extern int x;

void f( int, double );

class Complex;

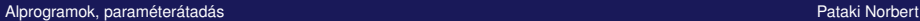

 $\equiv$   $\Omega Q$ 

メロメメ 御きメ 老き メ 悪き し

# Definíciók és definíciók

```
int x;
```

```
void f( int i, double d )
{
 // ...
}
```
 $2990$ 

メロトメ 御 トメ 君 トメ 君 トー

# Definíciók és definíciók

```
class Complex
{
private:
  double re, im;
public:
  double abs();
  // ...
};
```
 $2990$ 

 $(1 - 4)$   $(1 - 4)$   $(1 - 4)$   $(1 - 4)$   $(1 - 4)$   $(1 - 4)$   $(1 - 4)$   $(1 - 4)$   $(1 - 4)$   $(1 - 4)$   $(1 - 4)$   $(1 - 4)$   $(1 - 4)$   $(1 - 4)$   $(1 - 4)$   $(1 - 4)$   $(1 - 4)$   $(1 - 4)$   $(1 - 4)$   $(1 - 4)$   $(1 - 4)$   $(1 - 4)$   $(1 - 4)$   $(1 - 4)$   $(1 -$ 

# Definíciók / definíciók

```
class Foo
{
private:
  // csak deklaráció:
  static int cnt;
};
```

```
// ford. egysegben, def:
int Foo:: cnt = 0;
```
 $2Q$ 

イロメ イ押メ イヨメ イヨメー

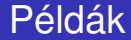

- $\bullet$  int\* p[5];
- $\bullet$  int  $(*q)$  [5];
- $\bullet$  int  $\star$ r(int);
- $\bullet$  int  $(*s)$  (int);

 $\equiv$   $\Omega Q$ 

メロメメ 御きメ 老き メ 悪き し

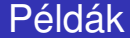

```
void fv( int (*p) [ 6 ] )
{
 // ...
}
int t[ 4 ][ 6 ];
fv( t );
```
K ロ ▶ K @ ▶ K 할 ▶ K 할 ▶ 이 할 → ⊙ Q @

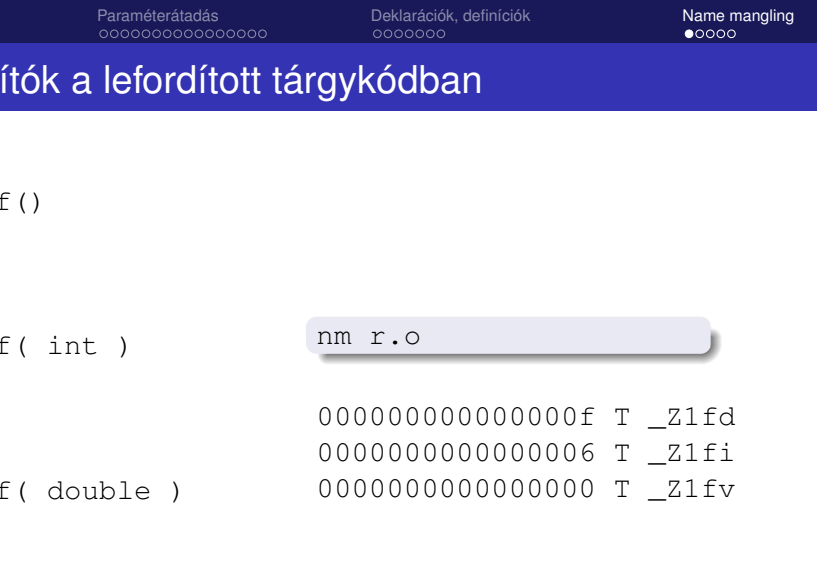

<span id="page-31-0"></span>K ロ > K 御 > K ミ > K ミ > 「ミ → の Q (V)

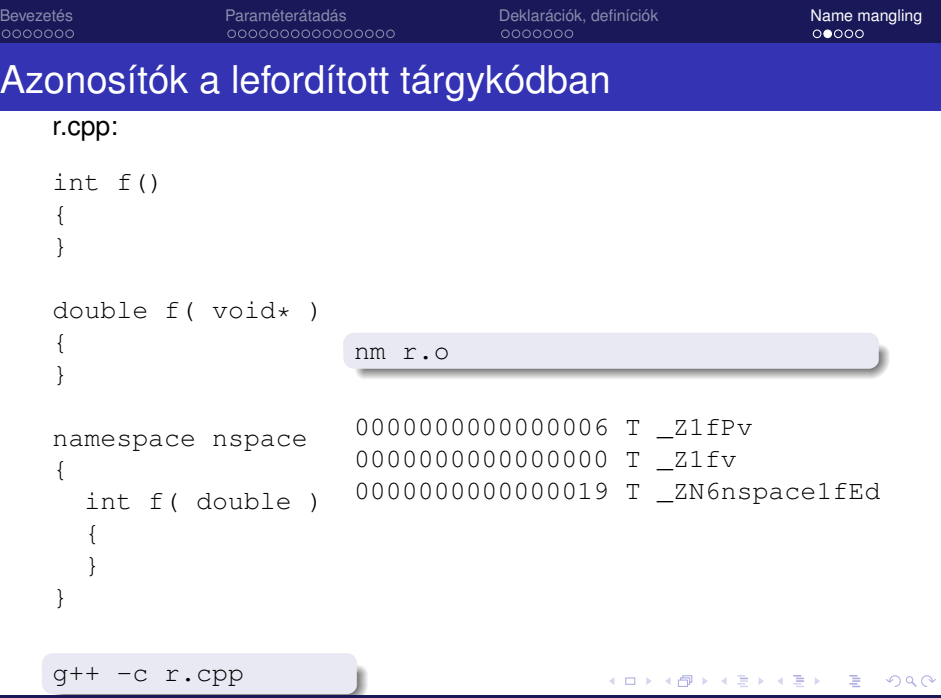

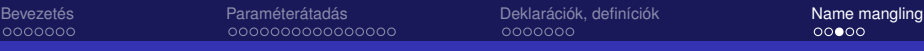

# Azonosítók a lefordított tárgykódban

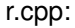

```
namespace
{
  int f( double )
  {
  }
}
inline int f()
{
}
double f( void*,
           char* )
{
}
                     nm r.o
                     00...0011 T _Z1fPvPc
                     00...0000 t _ZN12_GLOBAL__N_11fEd
```
 $QQ$ 

イロト イ部 トイヨト イヨト 一重…

# Azonosítók a lefordított tárgykódban

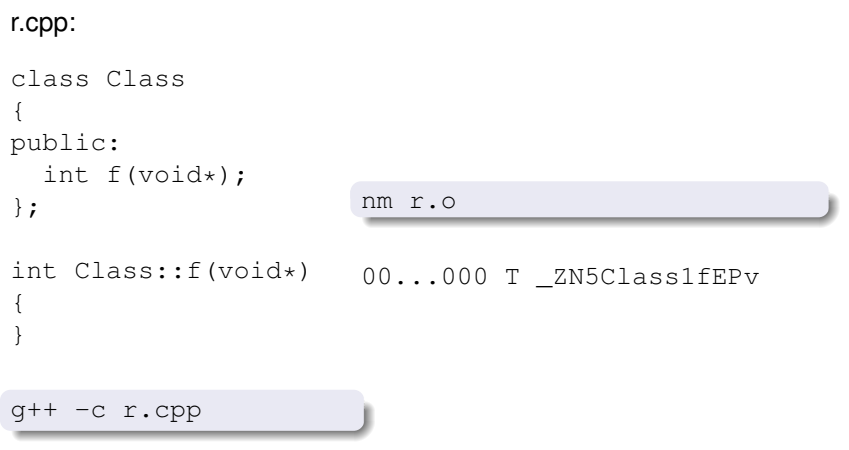

 $2Q$ 

メロメメ 倒 メメ ミメメ ミメ

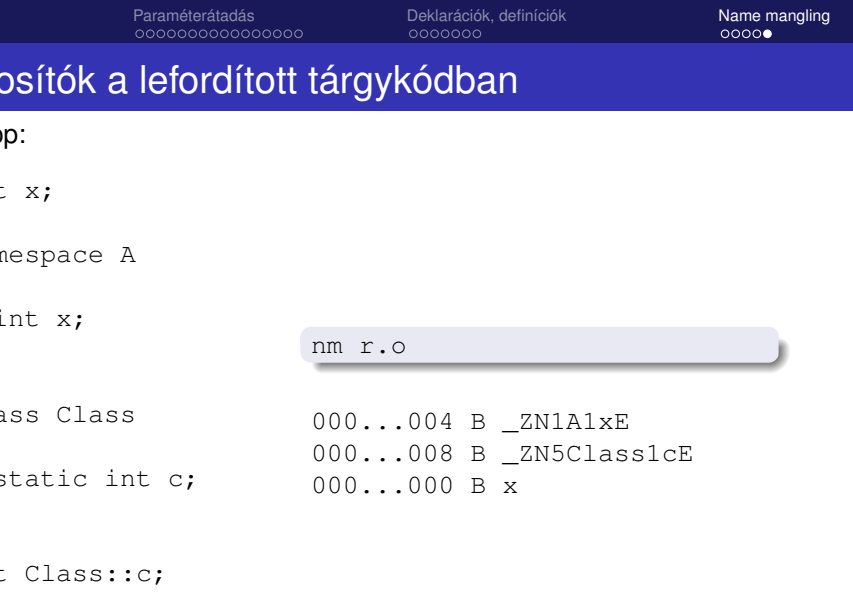

g++ -c r.cpp

<span id="page-35-0"></span>K ロ ▶ K 御 ▶ K 聖 ▶ K 聖 ▶ │ 聖 │ 約 9 0 º